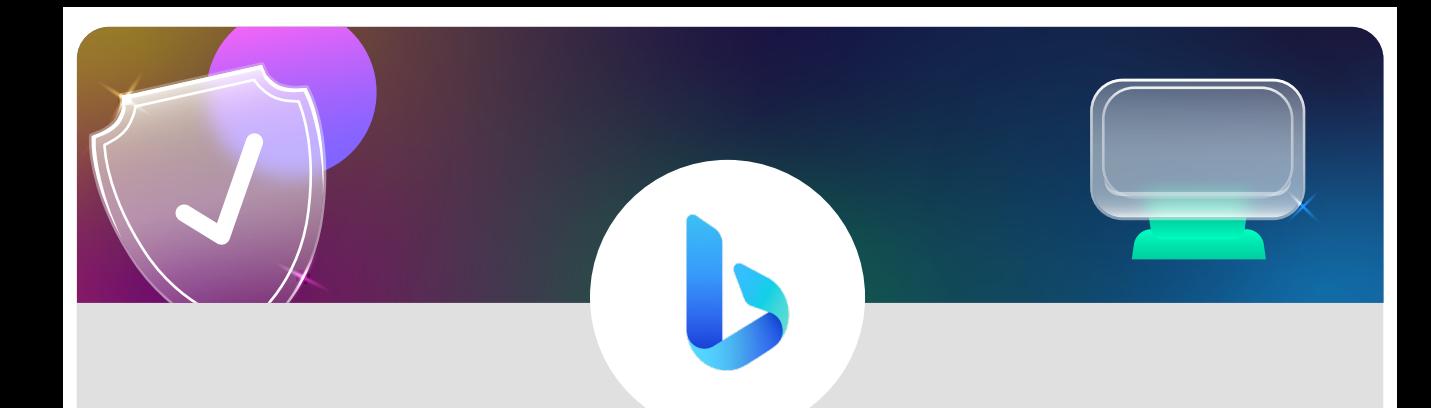

**SafeSearch on Bing using Desktop**

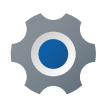

From your search screen tap on the three lines

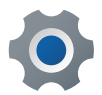

Tap on **SafeSearch**

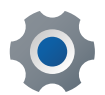

Select from **Strict**, **Moderate** and **Off**

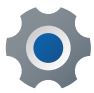

Don't forget to hit **Save**

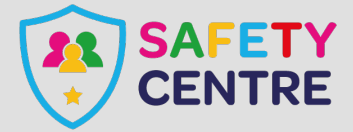

©IneqeGroupLTD2022 https://oursafetycentre.co.uk